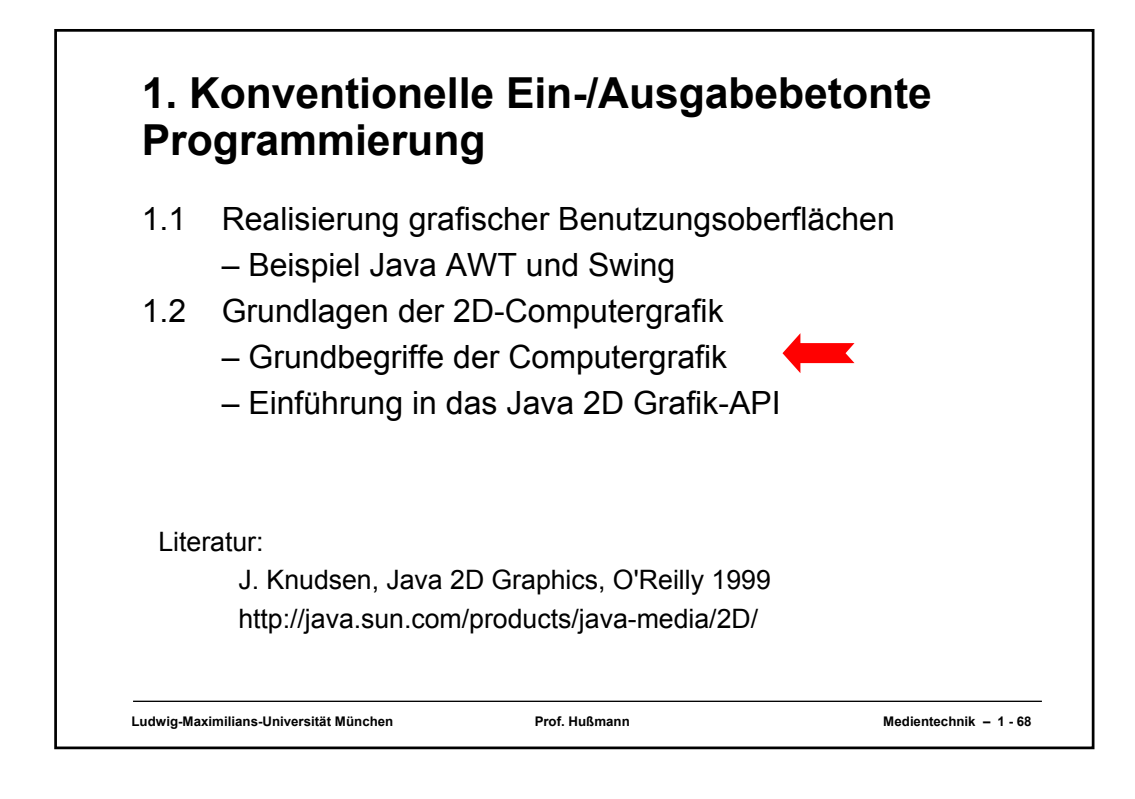

## **Rendering**

- *Rendering* ist die Umrechnung einer darzustellenden Information in ein Format, das auf einem Ausgabegerät in dem Menschen angemessener Form dargestellt werden kann.
- Rendering bei zweidimensionaler (2D-)Grafik:
	- Gegeben eine Ansammlung von Formen, Text und Bildern mit Zusatzinformation (z.B. über Position, Farbe etc.)
	- Ergebnis: Belegung der einzelnen Pixel auf einem Bildschirm oder Drucker
- *Grafikprimitive (graphics primitives):* Formen, Text, Bilder
- *Zeichenfläche (drawing surface):* Ansammlung von Pixeln
- *Rendering Engine:* Programm zur Rendering-Umrechnung – Bei Java-2D:

Objekt der Klasse **Graphics2D** 

- » ist Rendering Engine und
- » stellt Zeichenfläche bereit.

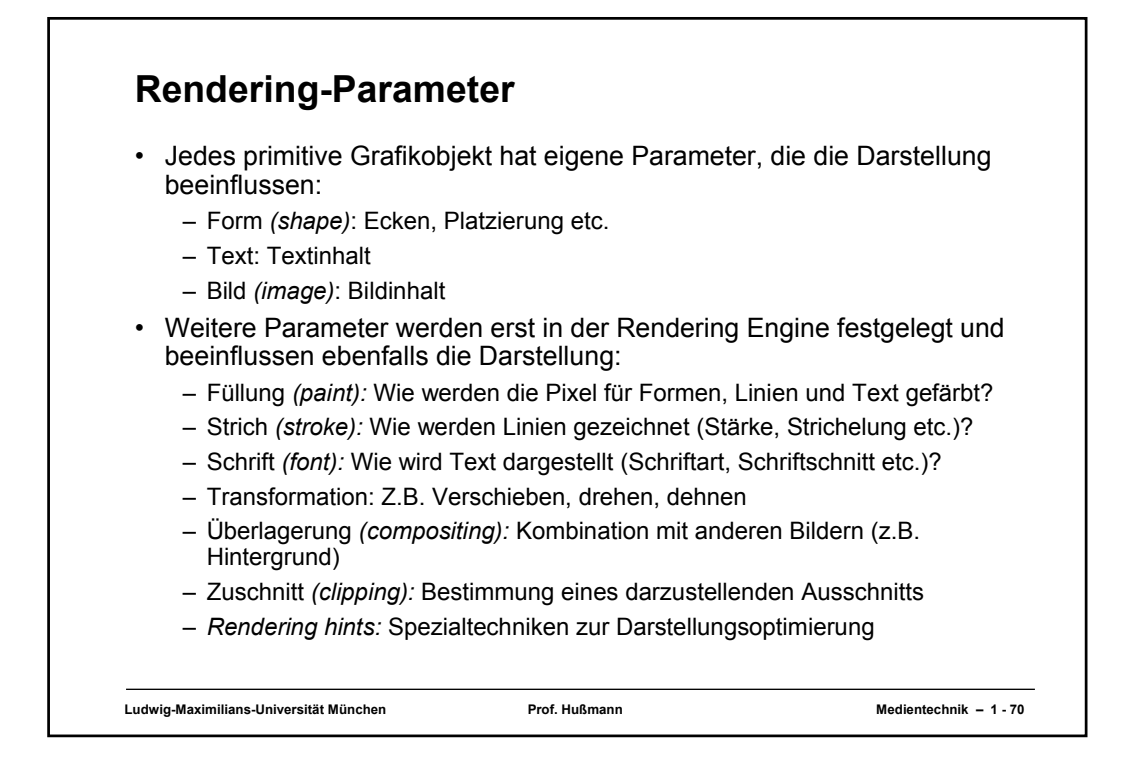

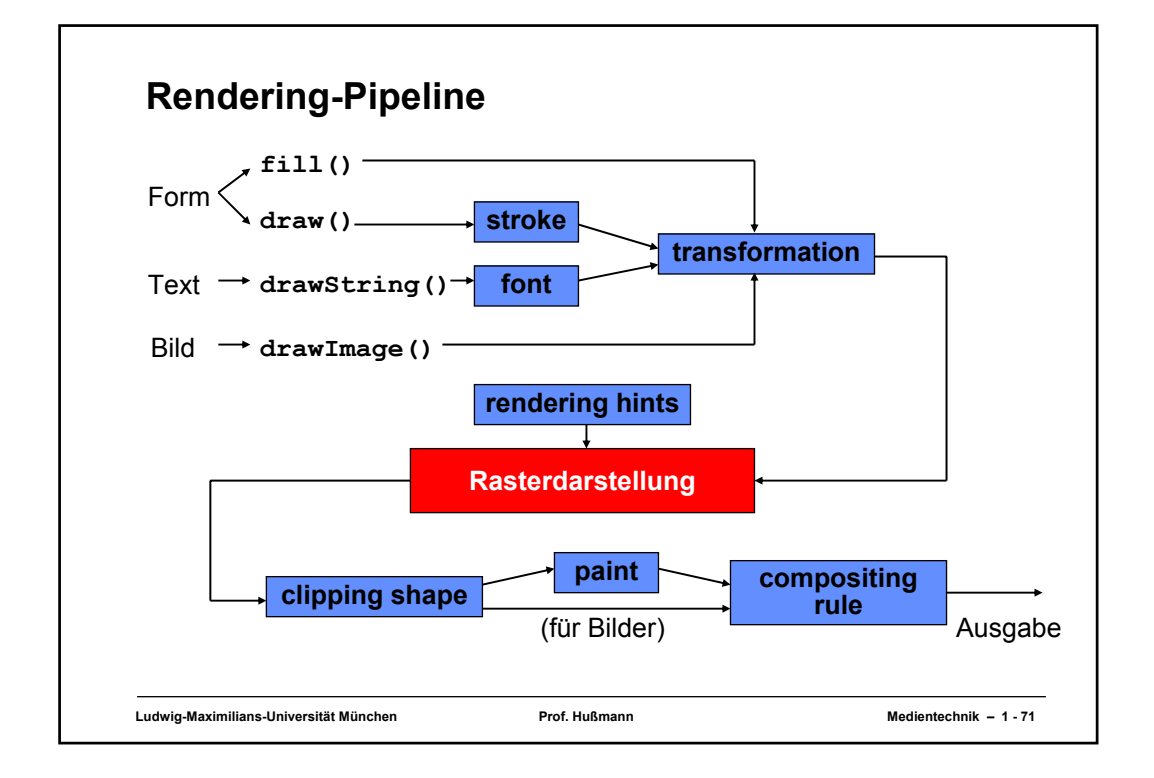

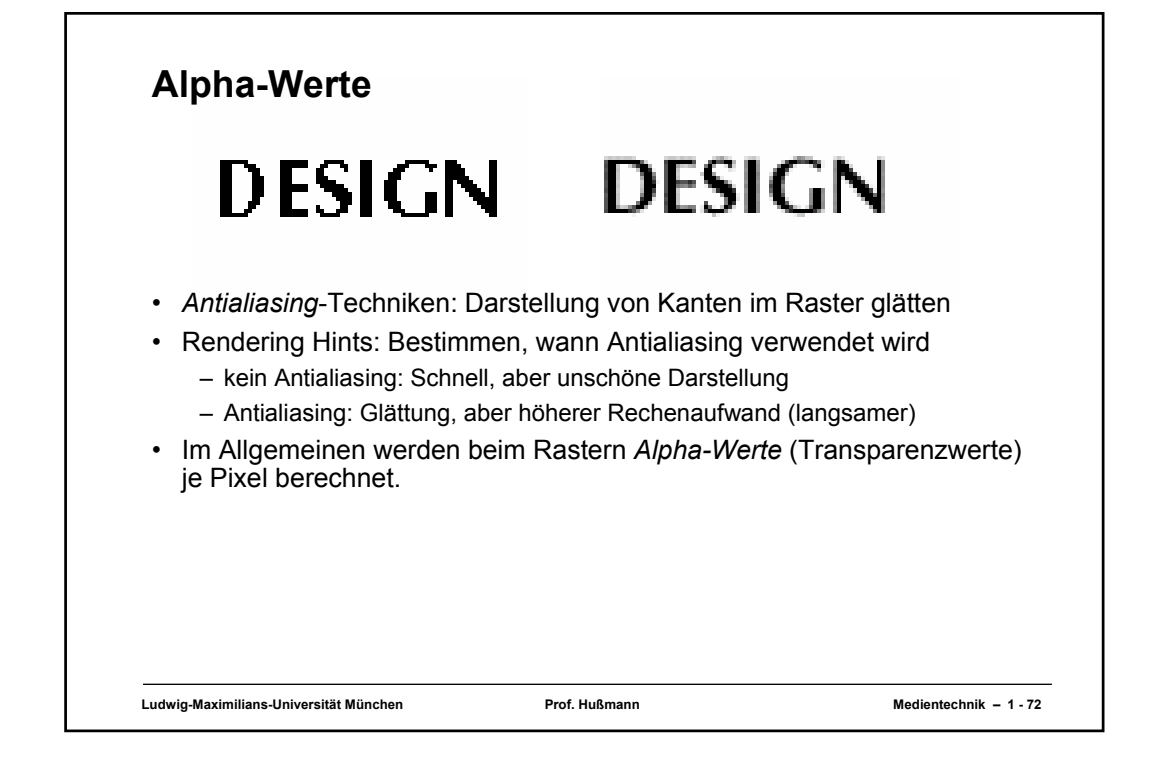

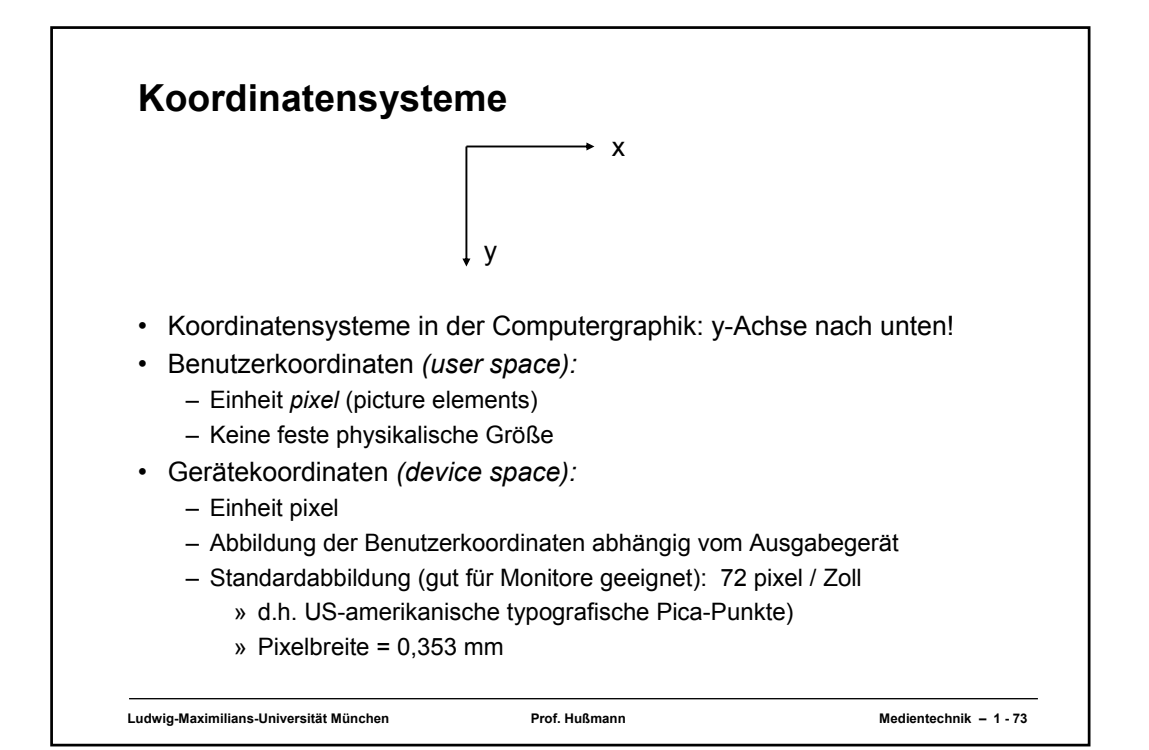

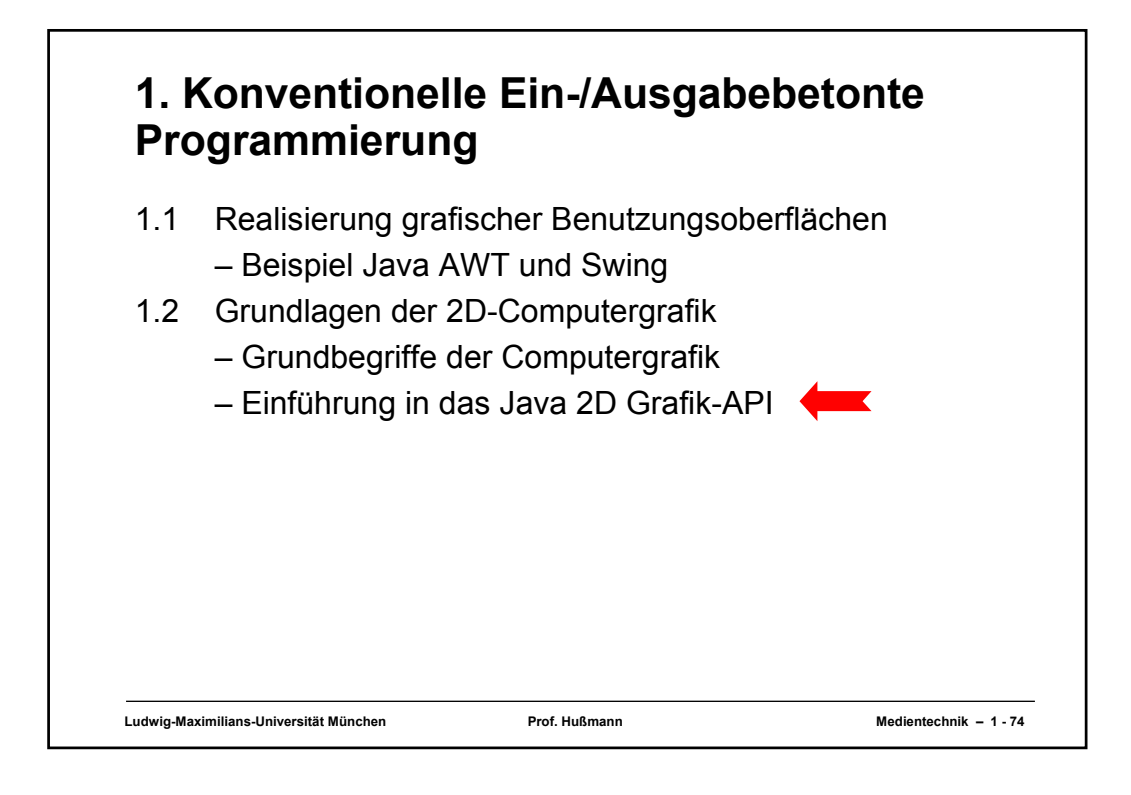

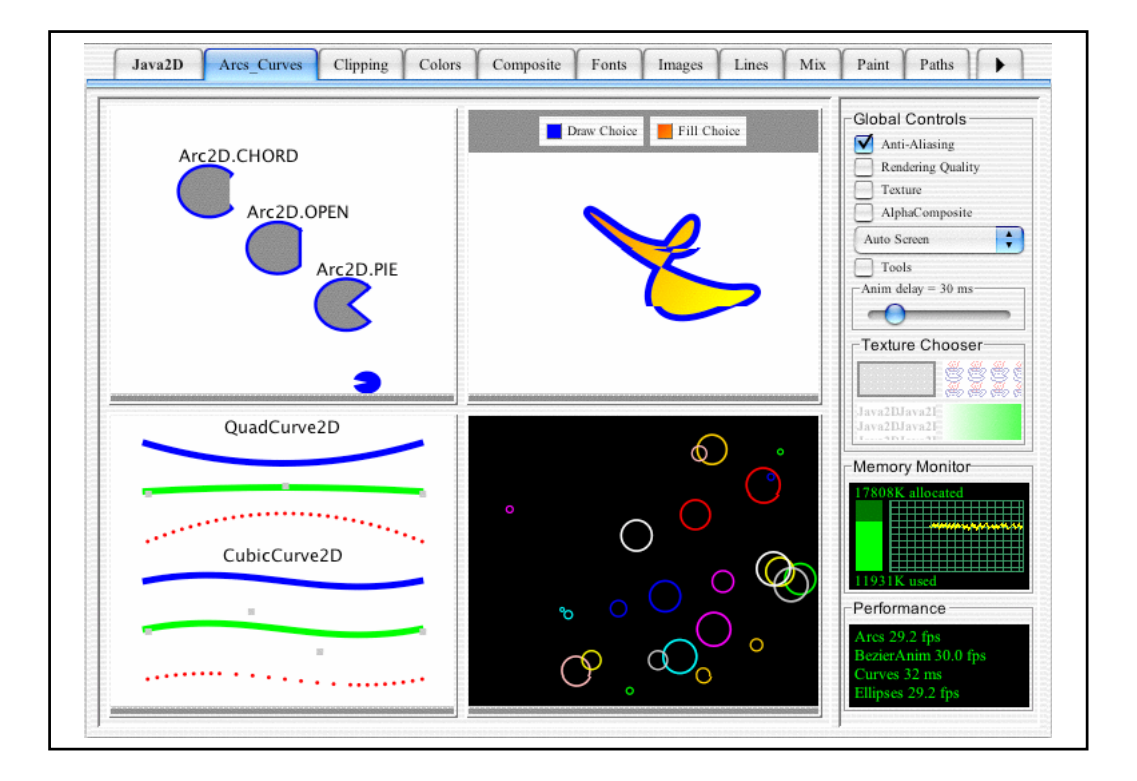

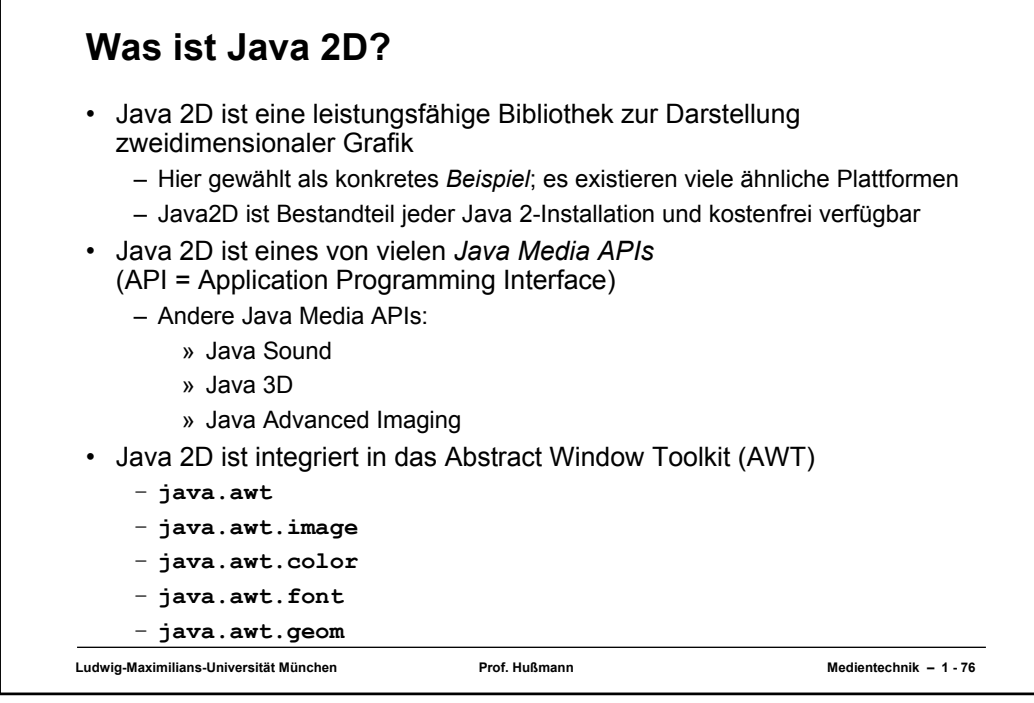

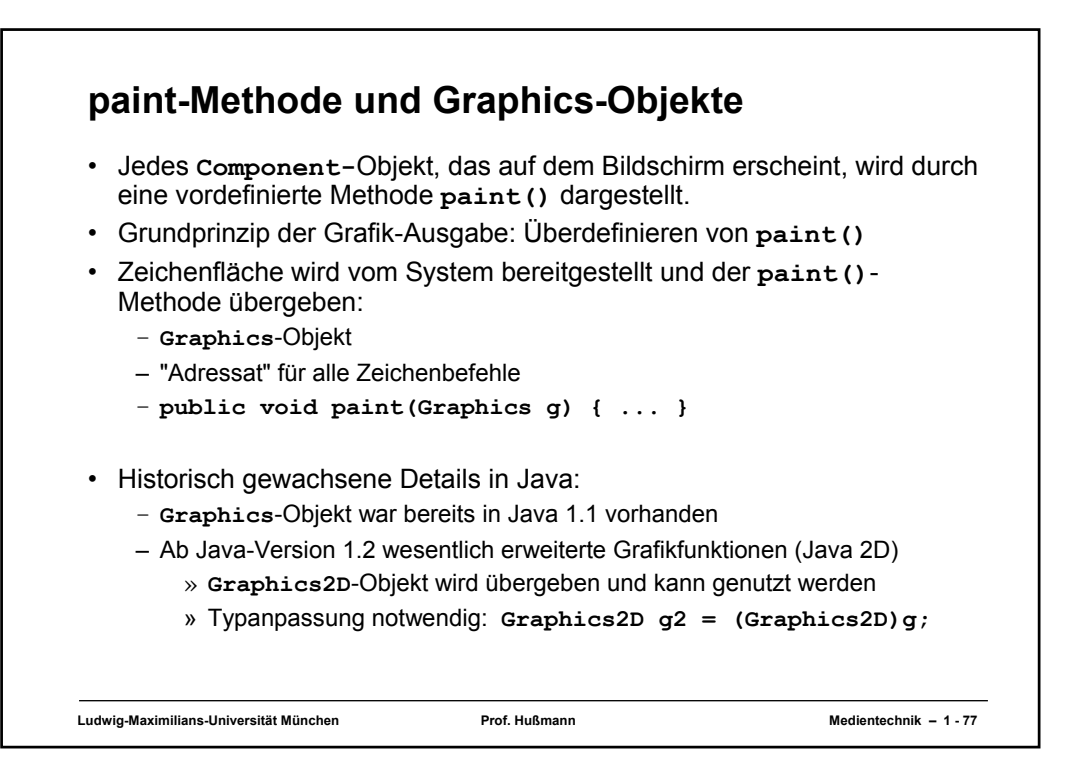

```
Ludwig-Maximilians-Universität München Prof. Hußmann Medientechnik – 1 - 78
"Hello World" in Grafik-Version
 import java.awt.*;
 import java.awt.event.*;
 import java.awt.geom.*;
public class HelloWorld extends Frame {
   public static void main(String[] args) {
     new HelloWorld();
   }
  public HelloWorld() {
     setSize(500, 400);
     setLocation(200, 200);
     addWindowListener(new WindowAdapter() {
public void windowClosing(WindowEvent e) {
         System.exit(0);
       }
     });
     setVisible(true);
   }
   public void paint(Graphics g) {
     Graphics2D g2 = (Graphics2D)g;
     g2.draw(new Rectangle2D.Double(100, 100, 300, 200));
     g2.drawString("Hello World!", 150, 150);
   }
 }
```
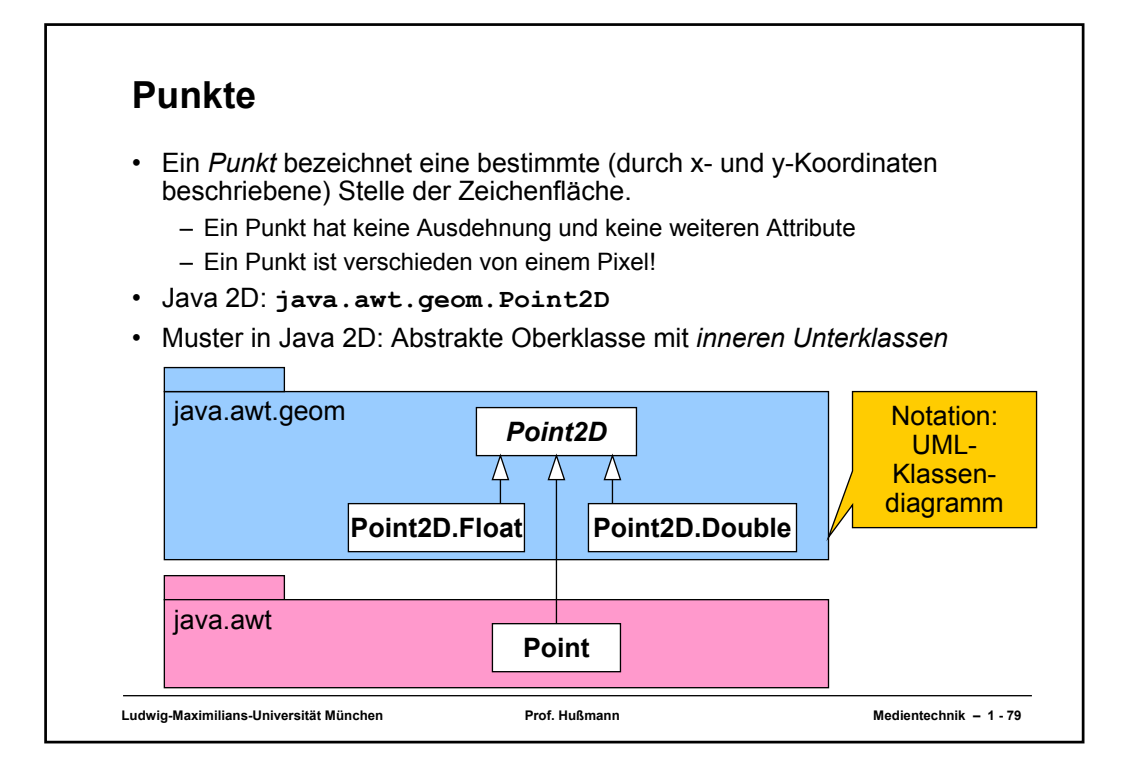

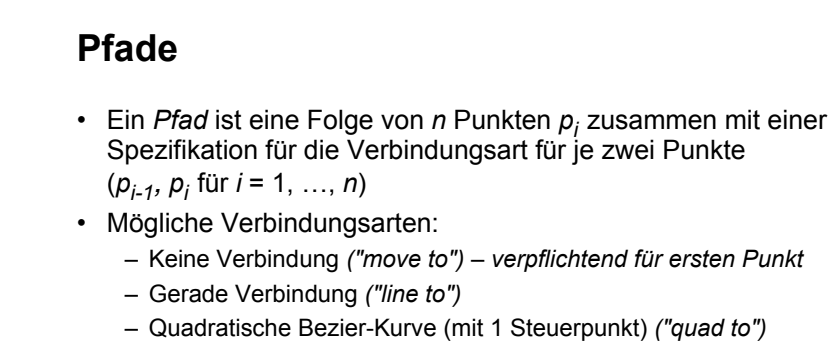

– Kubische Bezier-Kurve (mit 2 Steuerpunkten) *("curve to")* • Java 2D: **java.awt.geom.GeneralPath public void moveTo (float x, float y) public void lineTo (float x, float y) public void quadTo (float xc1, float yc1, float x, float y) public void curveTo (float xc1, float yc1, float xc2, float yc2, float x, float y) public void closePath()** *// Linie zum Ende des letzten moveTo*

**Ludwig-Maximilians-Universität München Prof. Hußmann Medientechnik – 1 - 80**

#### **Beispiel: Pfad**

```
import java.awt.*;
import java.awt.event.*;
import java.awt.geom.*;
public class Path extends Frame {
  public static void main(String[] args) {
   new Path();
  }
  public Path() {
    // wie in HelloWorld
  }
  public void paint(Graphics g) {
    Graphics2D g2 = (Graphics2D)g;
    GeneralPath p = new GeneralPath();
    p.moveTo(50, 50);
    p.lineTo(70, 44);
    p.curveTo(100, 10, 140, 80, 160, 80);
p.lineTo(190, 40);
    p.lineTo(200, 56);
p.quadTo(100, 150, 70, 60);
    p.closePath();
    g2.draw(p);
  }
}
```
**Ludwig-Maximilians-Universität München Prof. Hußmann Medientechnik – 1 - 81**

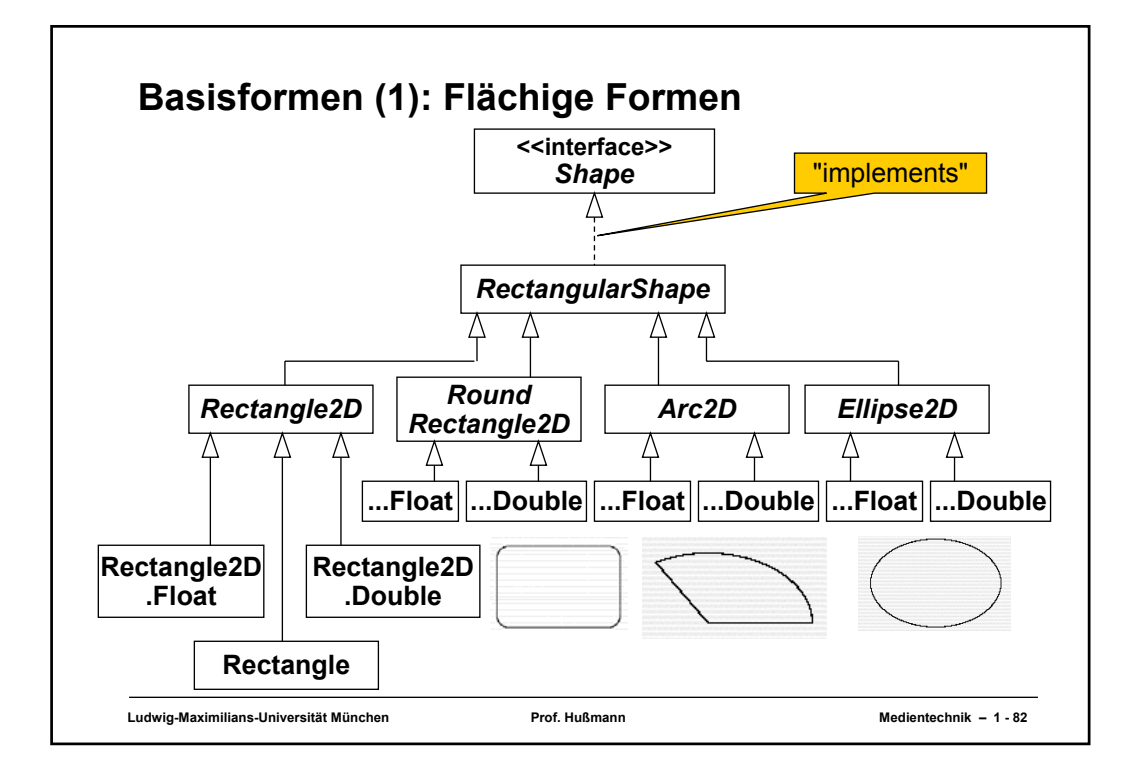

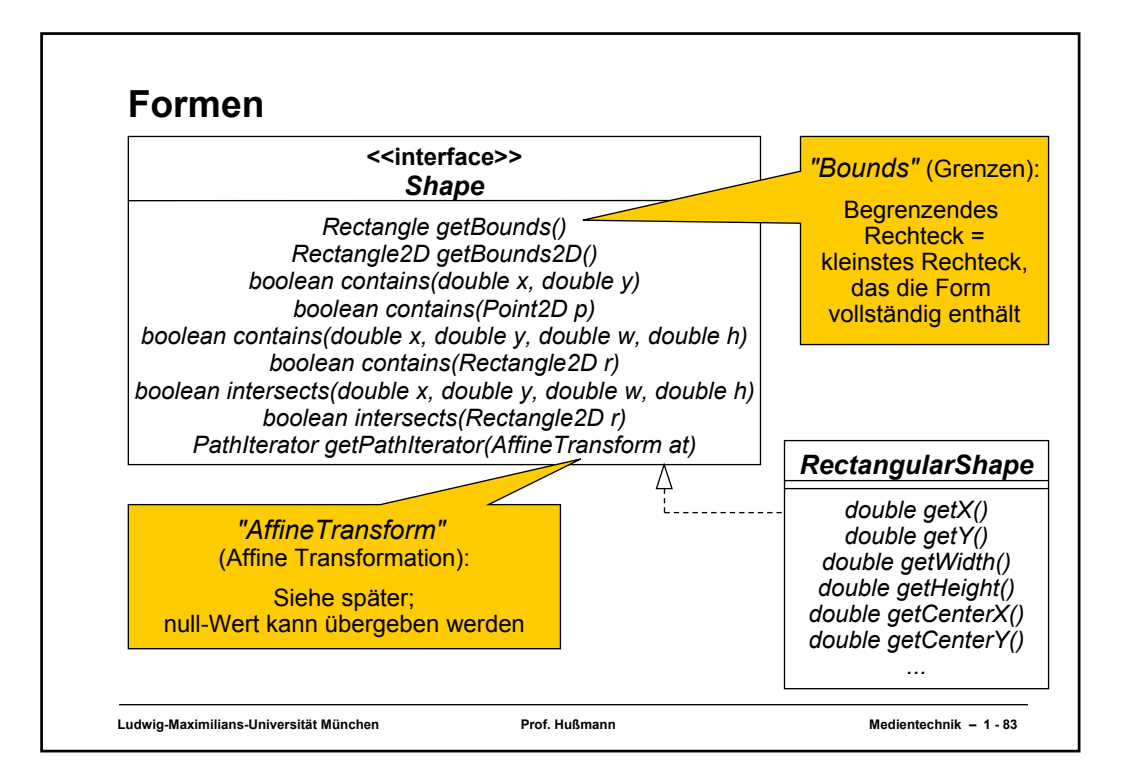

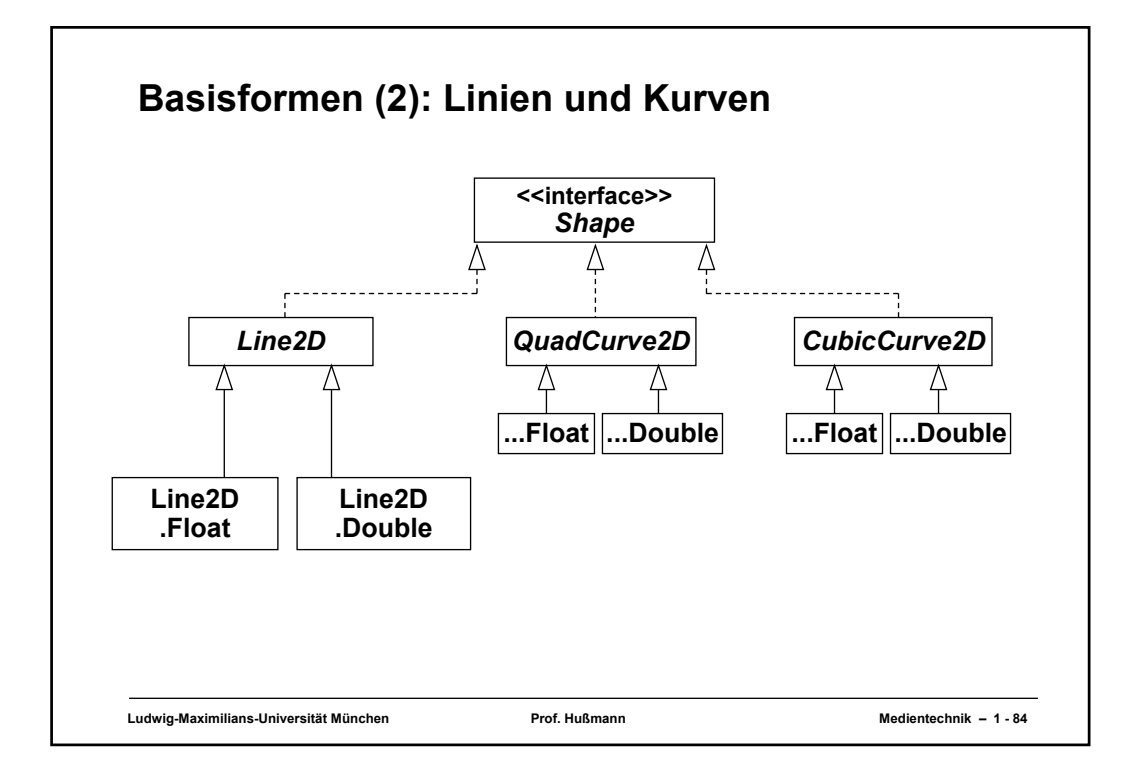

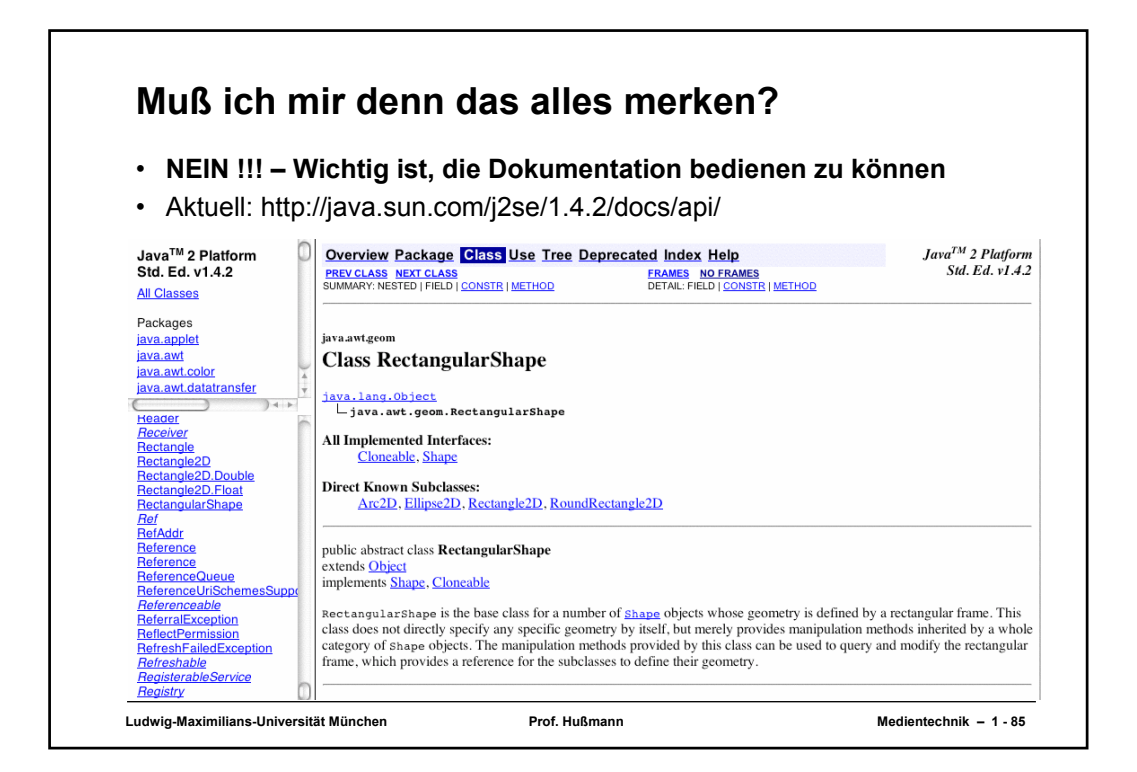

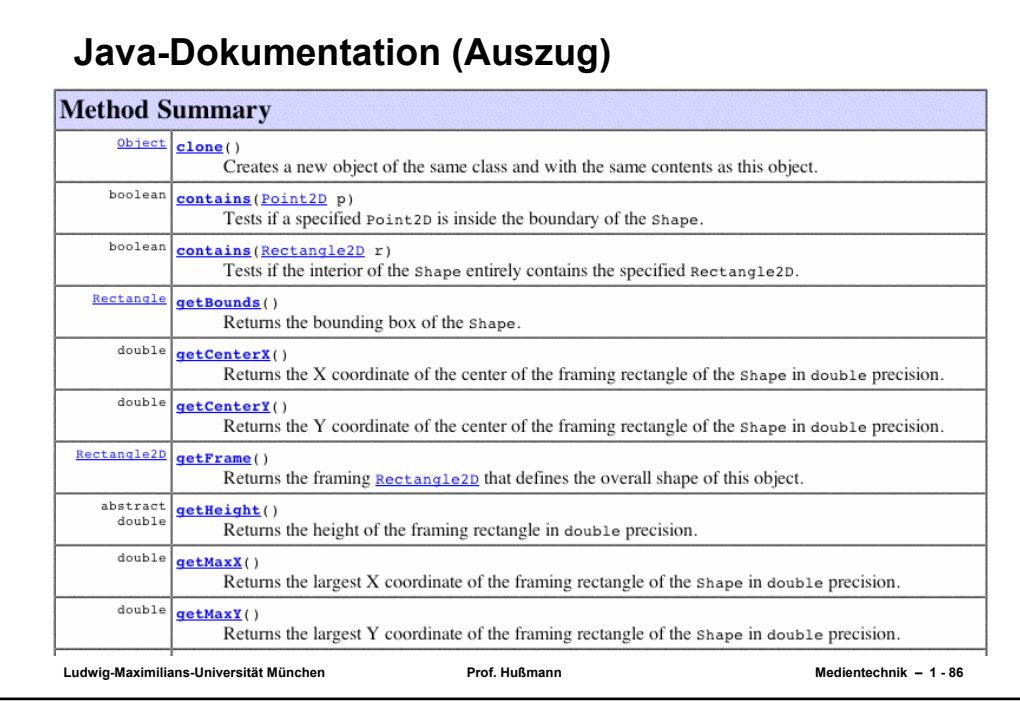

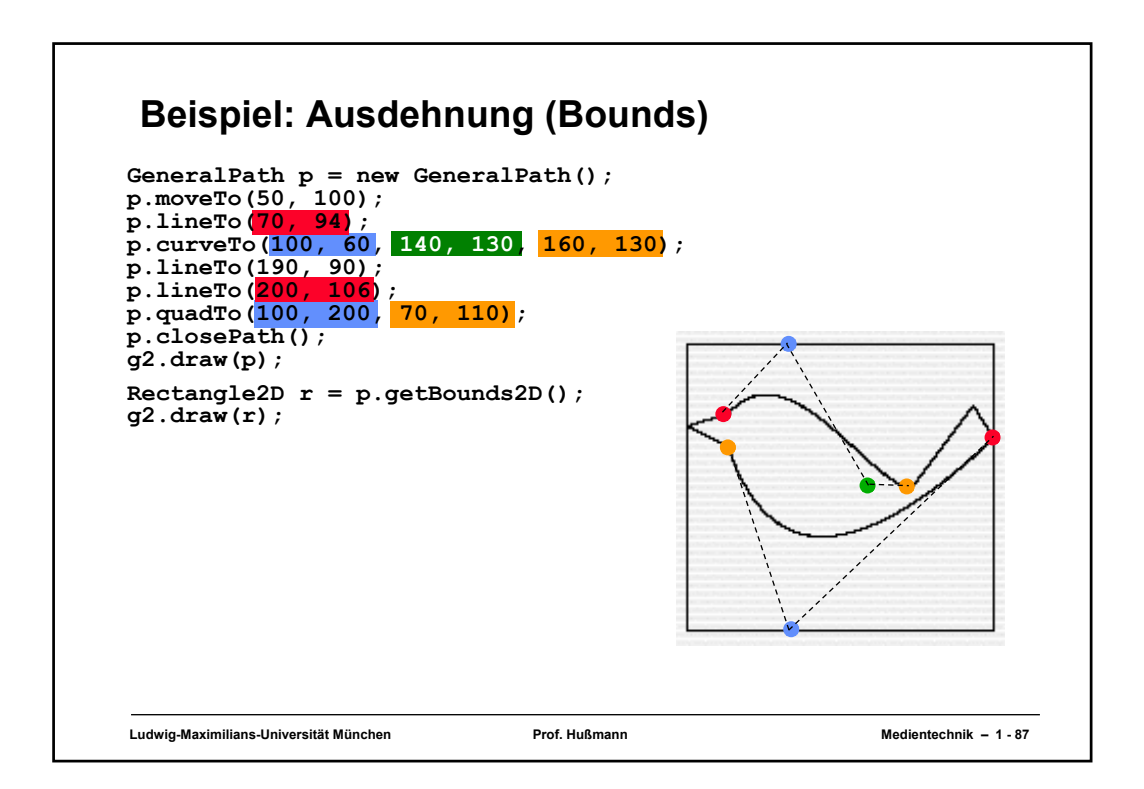

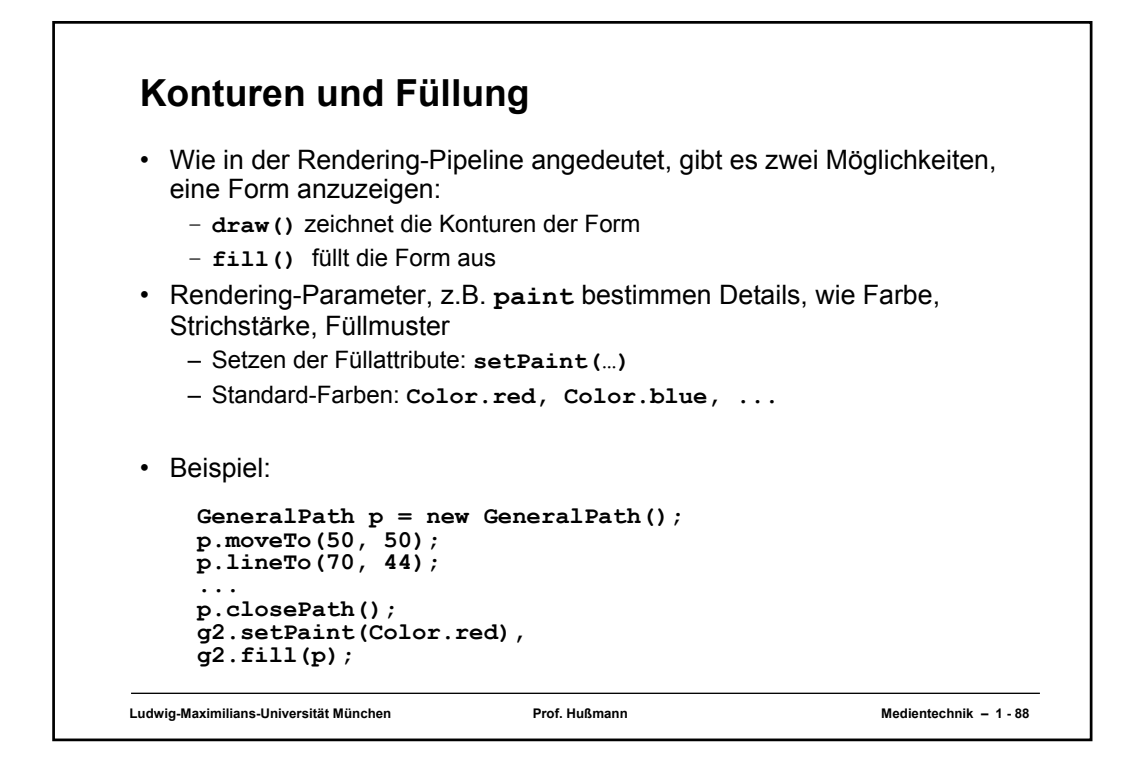

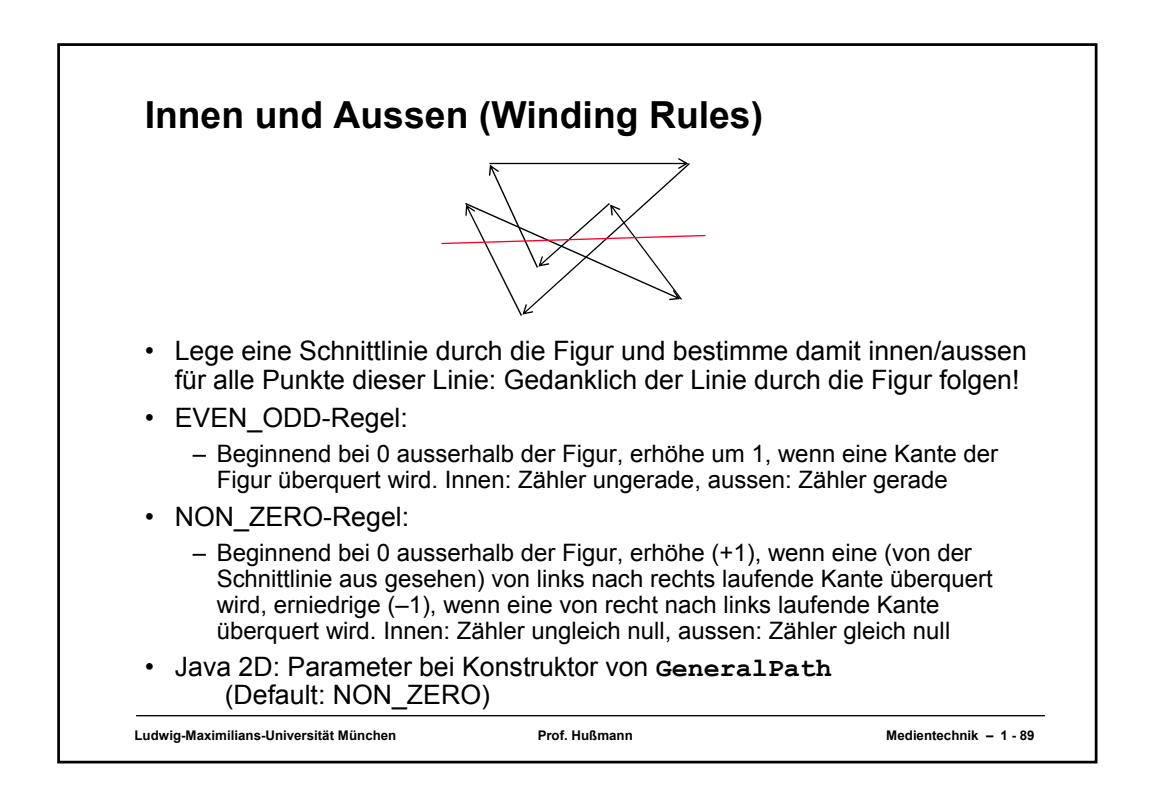

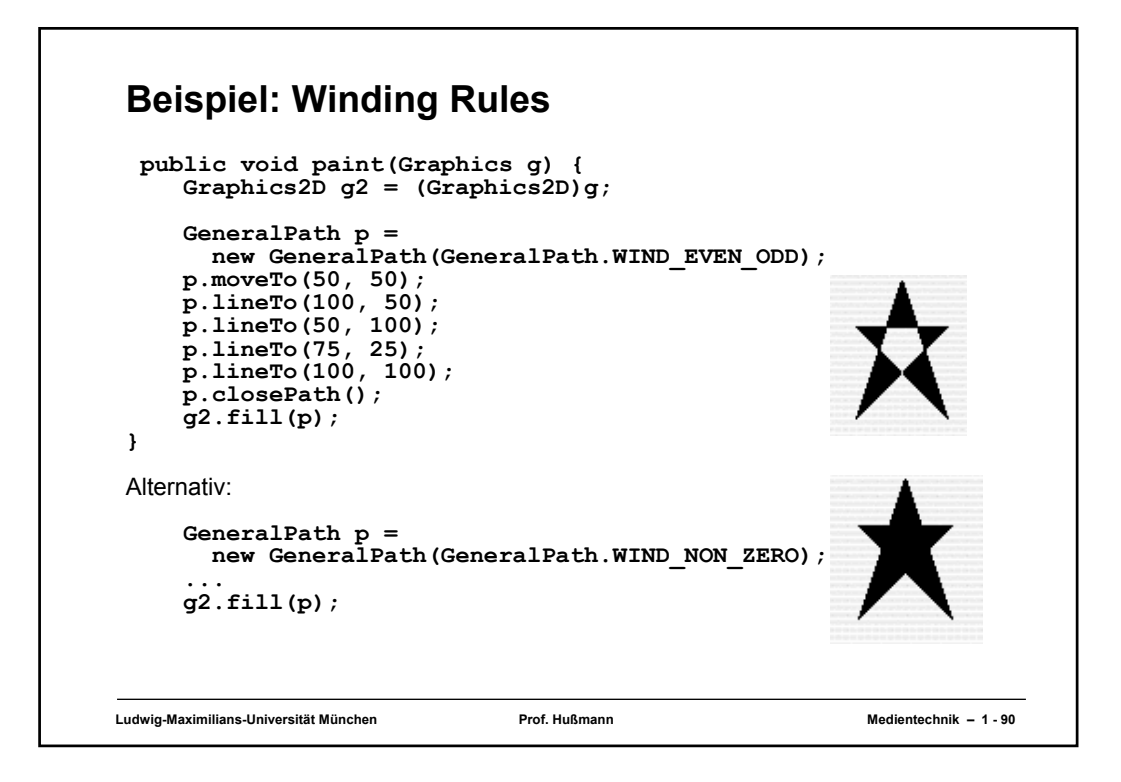

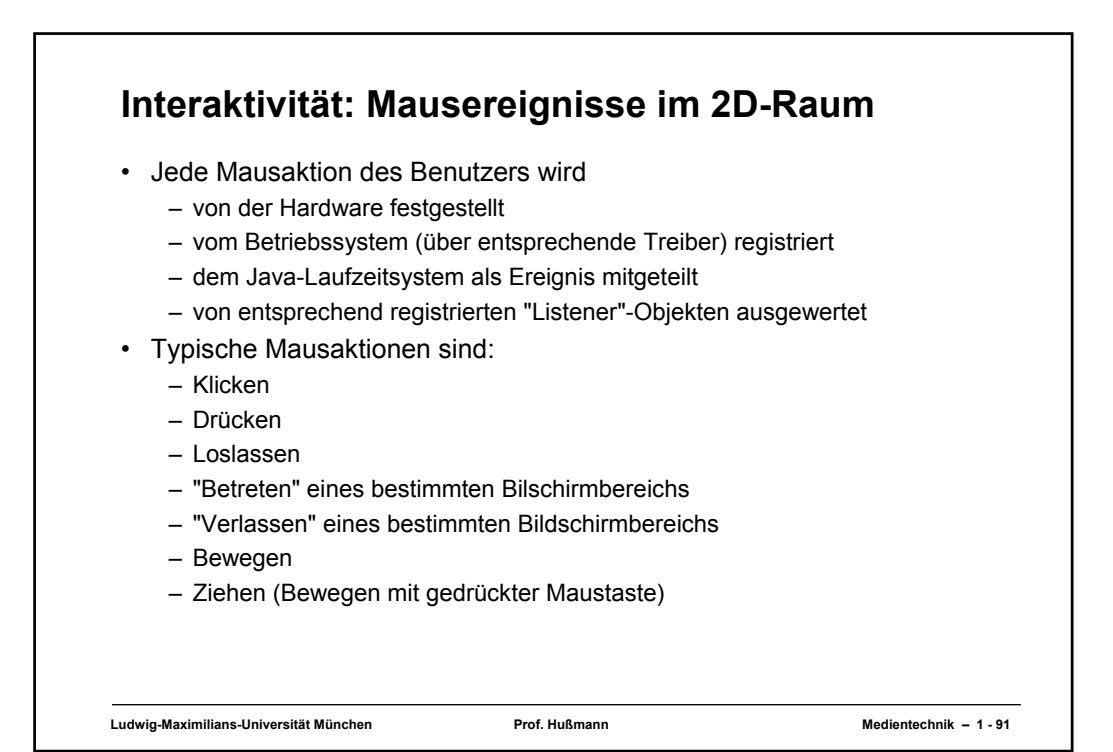

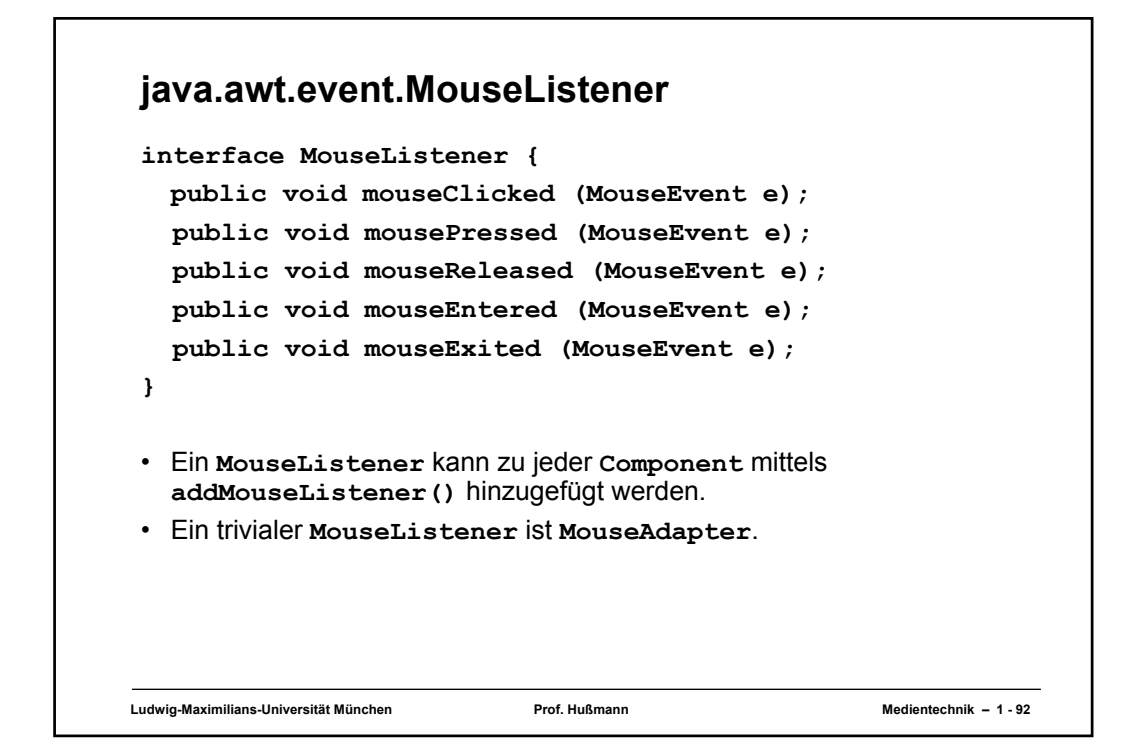

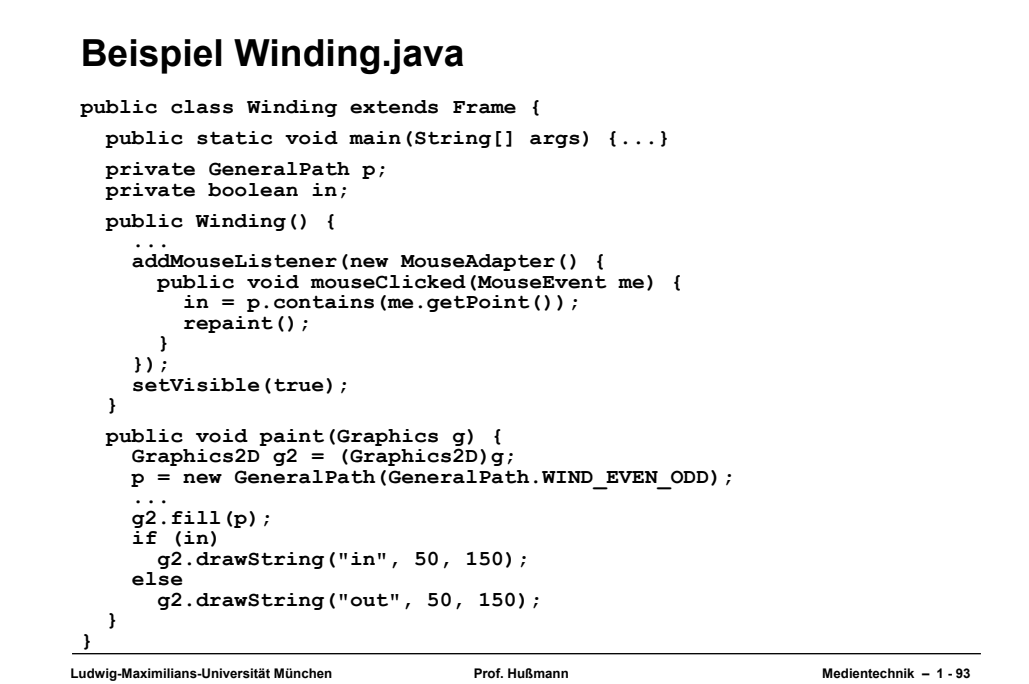

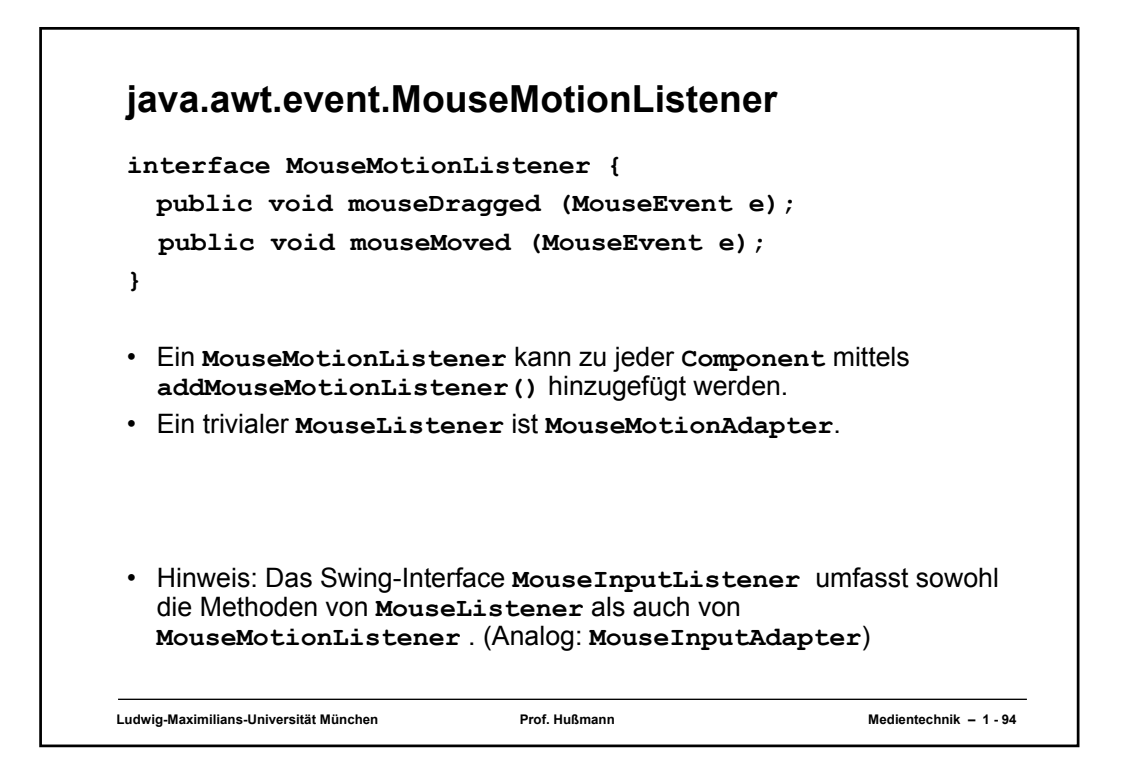

```
Ludwig-Maximilians-Universität München Prof. Hußmann Medientechnik – 1 - 95
Beispiel: DragKing (1)
public class DragKing extends Frame
     implements MouseListener, MouseMotionListener { ...
   protected Point2D[] mPoints;
  protected Point2D mSelectedPoint;
   public DragKing() { ...
     mPoints = new Point2D[9];
     // Cubic curve.
     mPoints[0] = new Point2D.Double(50, 75);
     mPoints[1] = new Point2D.Double(100, 100);
     mPoints[2] = new Point2D.Double(200, 50);
mPoints[3] = new Point2D.Double(250, 75);
     // Quad curve.
     mPoints[4] = new Point2D.Double(50, 175);
     mPoints[5] = new Point2D.Double(150, 150);
mPoints[6] = new Point2D.Double(250, 175);
     // Line.
     mPoints[7] = new Point2D.Double(50, 275);
     mPoints[8] = new Point2D.Double(250, 275);
     mSelectedPoint = null;
     // Listen for mouse events.
     addMouseListener(this);
     addMouseMotionListener(this);
     setVisible(true);
   } nach: J. Knudsen 99, S. 43
```
# **Beispiel: DragKing (2)**

```
public void paint(Graphics g) {
  Graphics2D g2 = (Graphics2D)g;
  // Draw the tangents.
 Line2D tangent1 = new Line2D.Double(mPoints[0], mPoints[1]);
  Line2D tangent2 = new Line2D.Double(mPoints[2], mPoints[3]);
  g2.setPaint(Color.gray);
  g2.draw(tangent1);
  g2.draw(tangent2);
// Draw the cubic curve.
  CubicCurve2D c = new CubicCurve2D.Float();
  c.setCurve(mPoints, 0);
  g2.setPaint(Color.black);
 g2.draw(c);
  // Draw the tangents.
  tangent1 = new Line2D.Double(mPoints[4], mPoints[5]);
  tangent2 = new Line2D.Double(mPoints[5], mPoints[6]);
  g2.setPaint(Color.gray);
  g2.draw(tangent1);
  g2.draw(tangent2);
  // Draw the quadratic curve.
  QuadCurve2D q = new QuadCurve2D.Float();
  q.setCurve(mPoints, 4);
  g2.setPaint(Color.black);
  g2.draw(q);
```
**Ludwig-Maximilians-Universität München Prof. Hußmann Medientechnik – 1 - 96**

## **Beispiel: DragKing (3)**

```
// public void paint(Graphics g) - continued
  // Draw the line.
  Line2D l = new Line2D.Float();
  l.setLine(mPoints[7], mPoints[8]);
  g2.setPaint(Color.black);
 g2.draw(l);
  for (int i = 0; i < mPoints.length; i++) {
    // If the point is selected, use the selected color.
    if (mPoints[i] == mSelectedPoint)
      g2.setPaint(Color.red);
    else
      g2.setPaint(Color.blue);
    // Draw the point.
    g2.fill(getControlPoint(mPoints[i]));
  }
}
protected Shape getControlPoint(Point2D p) {
  // Create a small square around the given point.
  int side = 4;
  return new Rectangle2D.Double(
      p.getX() - side / 2, p.getY() - side / 2,
      side, side);
}
```

```
Ludwig-Maximilians-Universität München Prof. Hußmann Medientechnik – 1 - 97
```
# **Beispiel: DragKing (4)**

```
public void mouseClicked(MouseEvent me) {}
 public void mousePressed(MouseEvent me) {
   mSelectedPoint = null;
   for (int i = 0; i < mPoints.length; i++) {
     Shape s = getControlPoint(mPoints[i]);
     if (s.contains(me.getPoint())) {
       mSelectedPoint = mPoints[i];
       break;
     }
   }
   repaint();
 }
 public void mouseReleased(MouseEvent me) {}
 public void mouseMoved(MouseEvent me) {}
 public void mouseDragged(MouseEvent me) {
   if (mSelectedPoint != null) {
     mSelectedPoint.setLocation(me.getPoint());
     repaint();
   }
 }
 public void mouseEntered(MouseEvent me) {}
 public void mouseExited(MouseEvent me) {}
}
```
**Ludwig-Maximilians-Universität München Prof. Hußmann Medientechnik – 1 - 98**